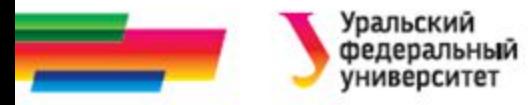

## **ИННОВАЦИОННАЯ ОБРАЗОВАТЕЛЬНАЯ ПРОГРАММА**

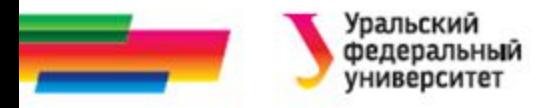

# **Составные типы в языке С Строки**

#### **Лекция 10**

#### *Иллюстративный материал к лекциям по Информатике*

Автор Саблина Н.Г. 2011 г.

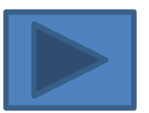

08.04.2016 Каф. РТС дисциплина Информатика 2

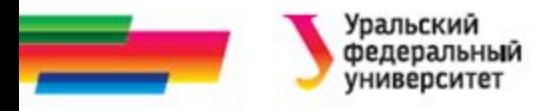

### **Содержание**

#### **Массивы символов.**

**Строки**

Ввод и вывод строк на консоль

Использование указателей для работы со строками **Функции для работы со** 

**строками Массивы** 

**строк Пример**

#### **Итоги Библиографический список Автор**

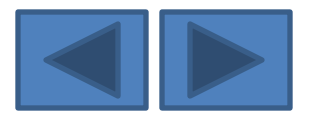

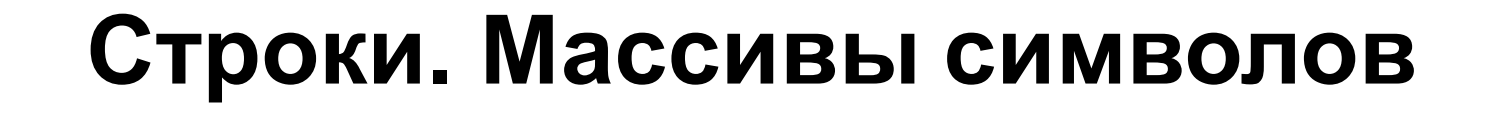

В языке С *нет отдельного типа для строк*. Работа со строками реализована *с помощью одномерных символьных массивов* (типа char).

Но есть разница между массивом символов и символьным массивом, содержащим строку.

*Символьная строка* - это одномерный массив типа char, *заканчивающийся нулевым байтом* – «нультерминальные строки».

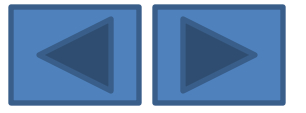

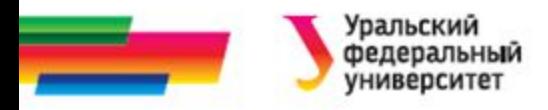

### **Признак завершения строки**

*Нулевой байт* - это байт, каждый бит которого равен нулю.

Для нулевого байта определена специальная символьная константа **'\0'.**

Если строка должна содержать N символов, то в описании массива следует указать N+1 элемент – дополнительный символ для завершающего нуля.

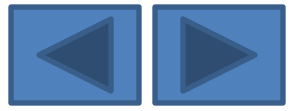

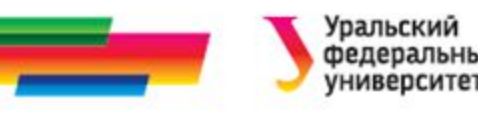

### **Строковые и символьные константы**

*Строковая константа* - это список литер, заключенных в двойные кавычки.

*Например,"Borland C++", "Это строковая константа".*

В конец строковой константы компилятор добавляет символ '\0'. В памяти будет выглядеть так:  $\pm$ a  $\mathbf n$ 

Символьная константа содержит один символ клавиатуры, заключается в одинарные кавычки. *Например, 'F', 'f', '!', '4', '\*' – символьные константы*

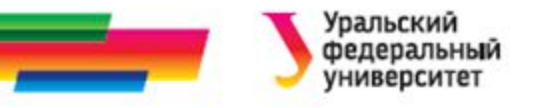

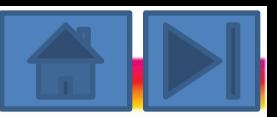

### **Примеры описаний символьных массивов**

char S1[9]="ИРИТ-РТФ"; char S2[8]={'И', 'Р', 'И', 'Т', '-', 'Р', 'Т', 'Ф'};

```
char S3[]="UPUT-PT\Phi";
char S4[ ]={'И', 'Р','И', 'Т', '-','Р','Т','Ф'};
```
Обработка этих массивов *// работа с массивом символов* for (int i=0; i< sizeof(S1); i++) printf ("%c",  $S1[i]$ ); *//работа с символьной строкой* printf("%s" , S2);

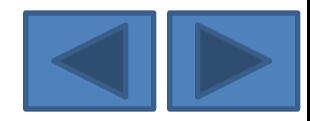

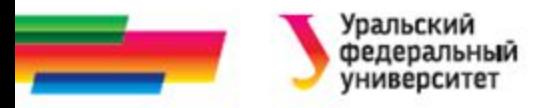

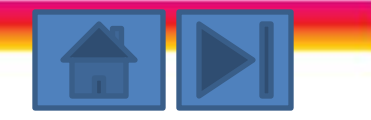

## **Ввод и вывод строк на консоль (1)**

#### Ввод строк

❖ Использование функции **scanf( )** со спецификатором ввода %s, добавляет в конец вводимой строки '\0'.

#### **char S1[80]; scanf ("%s", S1);**

❖ Использование команды **cin**

#### **cin>>S1;**

При этом вводятся символы до первого пробела.

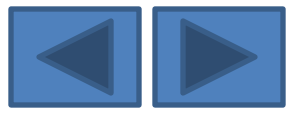

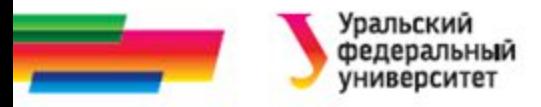

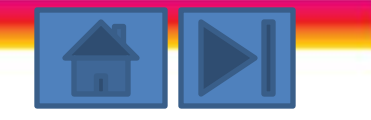

## **Ввод и вывод строк на консоль (2)**

Использование специальной библиотечной функцией **gets( )** (объявленна в файле stdio.h).

- o Позволяет вводить строки, содержащие пробелы.
- o Enter окончание ввода. Добавляет в конец вводимой строки  $\sqrt{\frac{0'}{1}}$

#### Вывод строк

- функции printf( ) или puts( ). Обе функции выводят содержание массива до первого нулевого байта.
- команда cout

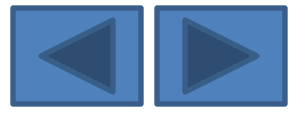

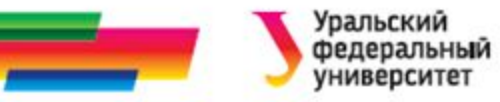

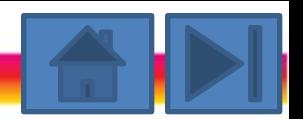

## **Использование указателей для работы со строками (1)**

Вся работа со строками символов в С++ осуществляется с помощью указателей на символ (тип char\*).

Т.е. доступ к строке осуществляется через указатель на ее первый символ

Описание и инициализация

char \*st = "Язык С++"; *//st – хранит адрес строковой константы*

char \*st1 = st; **//При этом сама строка не копируется, //копируется только указатель на нее**

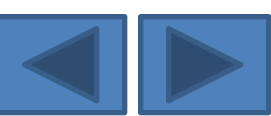

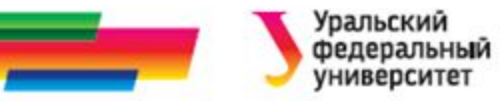

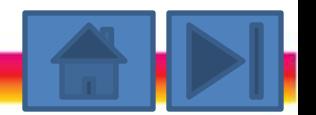

## **Использование указателей для работы со строками (2)**

char \*st ; *//st указатель, будет хранить адрес*

gets(st); *//опасная ситуация, память не выделена,* 

 *//указатель не инициализирован*

*Нужно сначала*

char \*st ;

st= new char [80];

*Потом можно*

gets(st);

*• Динамично выделенную память нужно освобождать:* **delete [ ]st;**

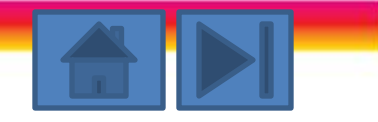

## **Функции для работы со строками**

- Подключить специальную библиотеку (заголовочный файл string.h)
- Наиболее часто используются функции
	- $\boldsymbol{\nu}$  strlen() определение длины строки
	- $\blacktriangleright$  strcpy() копирование строк
	- $\blacktriangleright$  strcat() сложение строк
	- $\boldsymbol{\mathcal{V}}$  strcmp() сравнение строк
	- $\checkmark$  strstr() поиск подстроки в строке

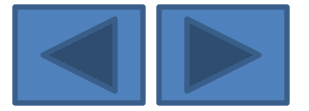

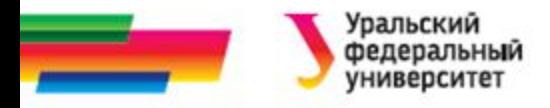

### **Функция strlen()**

Вычисляет длину строки в символах (байтах).

Прототип функции имеет вид:

**int strlen (const char \* str);** 

аргумент - указатель на строку, длину которой нужно вычислить.

Длина строки определяется **без учета** нольсимвола.

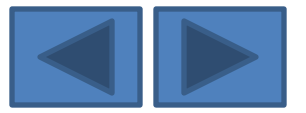

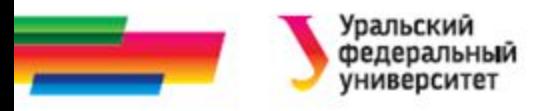

## **Пример**

## **использования функции strlen()**

#### Пример 1

```
char *str="Студент";
```
int i;

i=strlen(str);

printf("Ваша строка содержит %d символов.",i);

В результате работы программы на экран будет выведена фраза: Ваша строка содержит 7 символов.

#### Пример 2

char st[100] ;

gets(st);

printf("длина введенной строки %d символов.", strlen(st));

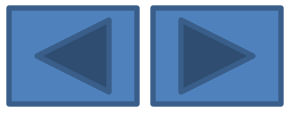

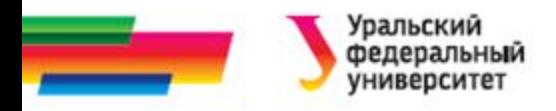

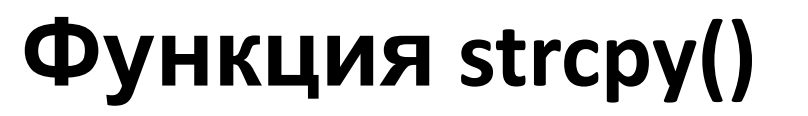

• Прототип функции

#### **char \* strcpy (char \*s1, const char \*s2);**

- Копирует содержимое строки s2 в строку s1.
- Возвращает адрес s1
- Массив s1 должен быть достаточно большим, чтобы в него поместилась строка s2.
- Если места мало,
	- компилятор не выдает указания на ошибку или предупреждения;
	- не прерывается выполнение программы,
- Но может привести к порче других данных или самой программы и неправильной работе программы в дальнейшем.

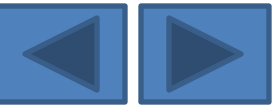

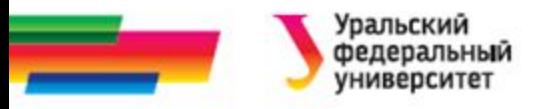

## **Пример**

**использования функции strcpy()** 

- char s1 [ ] = "Язык С++"; char s2[100] ; strcpy(s2,s1);
- Теперь s2 содержит те же символы, что и s1, но указывает на другую область памяти, так что  $s1$  !=  $s2$ .

#### *С использованием указателей*

- char  $*$ s1 = "Язык С++";
- char  $*s2$  = new char [strlen(s1)+1]; // с учетом //завершающего '\0'

strcpy(s2,s1);

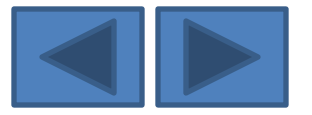

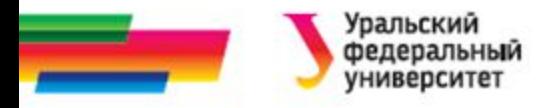

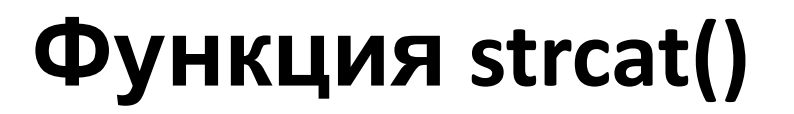

Прототип функции

**char \* strcat (char \*s1, const char \*s2);** 

- присоединяет строку s2 к строке s1 и помещает ее в s1, при этом строка s2 не изменяется.
- Нулевой байт, который завершал строку s1, будет заменен первым символом строки s2.
- Возвращает адрес s1

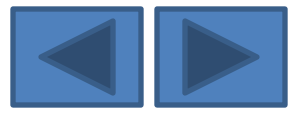

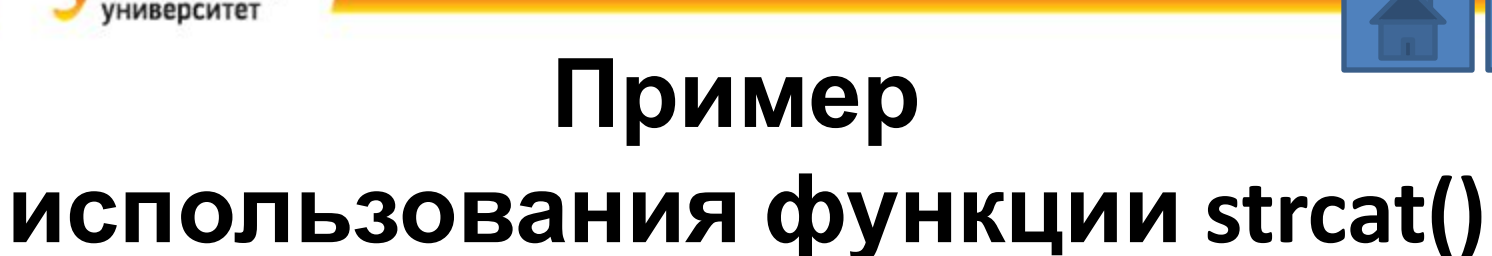

# include <string.h> # include <stdio.h> # include <conio.h> main() {clrscr(); char s1[20],s2[20]; strcpy (s1, "Hello, "); strcpy (s2, "World!"); printf("\n s1="); puts(s1); printf("\n s2="); puts(s2); strcat(s1, s2); printf("\n s1="); puts(s1); printf("\n s2="); puts(s2); getche(); }

Уральский федеральный

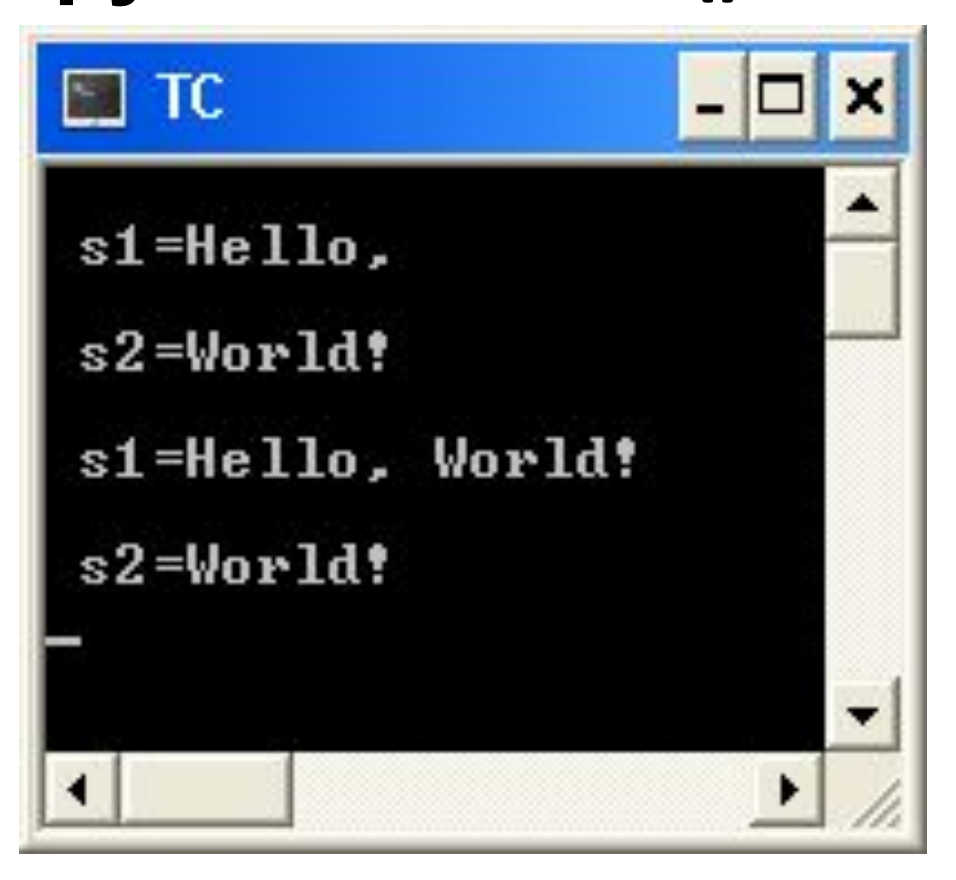

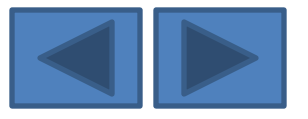

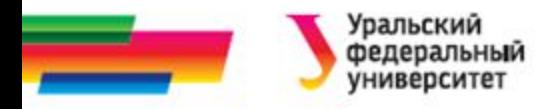

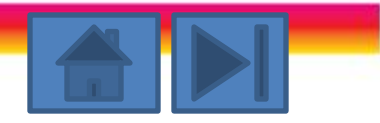

### **Функция strcmp()**

Прототип функции

**int strcmp (const char \*s1, const char \*s2);**

сравнивает строки s1 и s2 и возвращает значение 0, если строки равны, т. е. содержат одно и то же число одинаковых символов.

*Результат сравнения – целое число, равное разности кодов первых несовпадающих символов.* 

*Если символ первой строки больше, то возвращается положительное значение, если меньше, то отрицательное. Если строки равны, возвращается 0.*

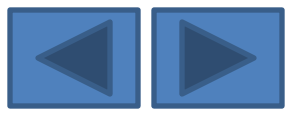

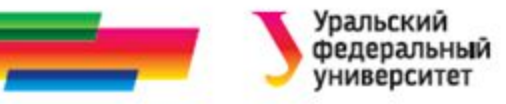

### **Пример**

**использования функции strcmp()**

# include <string.h> # include <stdio.h>

main()

{char s1[ ]="WENA",s2[ ]="WERA"; char s3[20];

```
int n1=strcmp(s1,s2); printf("\n n1=%d CTPOKA S1< CTPOKN S2", n1);
strcpy(s3,s2);
```
n1=strcmp(s3,s2); printf("\n n1=%d CTPOKA S3= CTPOKE S2", n1);

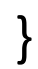

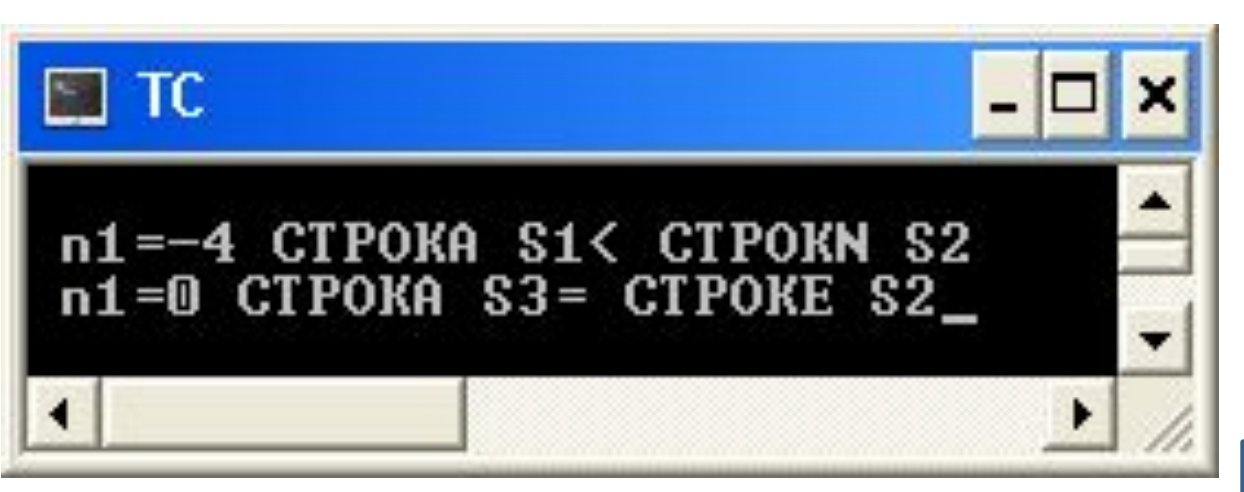

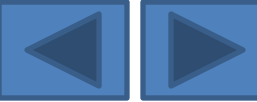

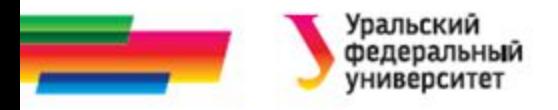

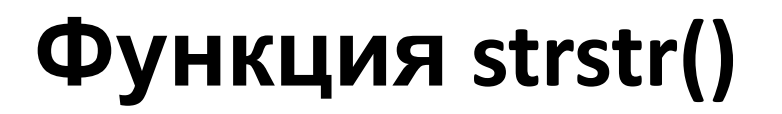

Прототип функции

**char\* strstr (const char \*s1, const char \*s2);**

- Ищет в строке *s1* подстроку *s2*.
- Результат − указатель на начало подстроки в строке или NULL (если подстрока не найдена).

Поиск символа в строке

**char\* strchr (const char \*s1, int c);**

- Ищет в строке *s1* символ с.
- Результат указатель на найденный символ или NULL (если символ не найден).

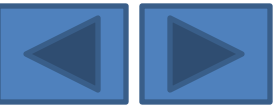

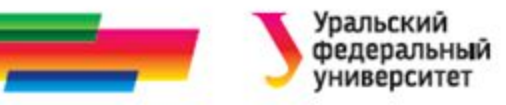

## **Пример**

## **использования функции strstr()**

#include <stdio.h>

#include <string.h>

int main(void)

 ${char * str1 = "Borland International", * str2 = "nation", *ptr;}$ 

```
ptr = strstr(str1, str2);
```
 printf("Adress substring=%p, \nThe substring is: %s\n",ptr, ptr); return 0;

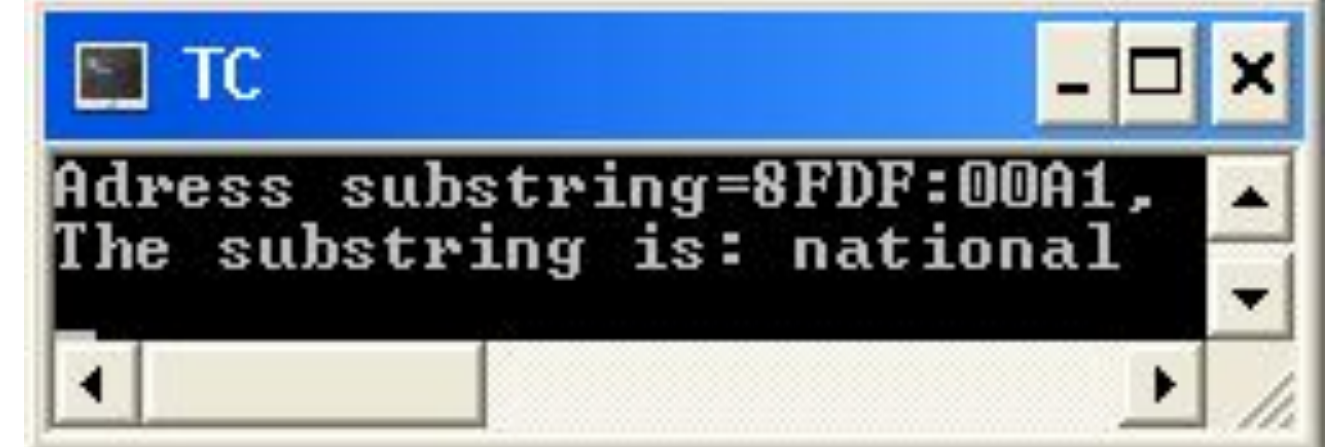

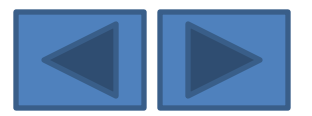

}

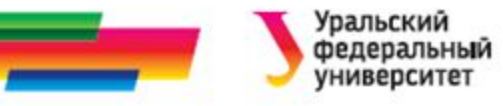

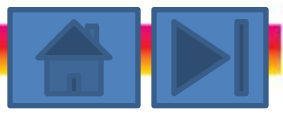

### **Перевод строковых данных в числовые**

**• Строка в целое число**

**int atoi (const char \*s);**

*параметр – указатель на исходную строку*

*возвращает целое число*

**• Строка в действительное число**

**double atof (const char \*s);** 

*параметр – указатель на исходную строку возвращает действительное число*

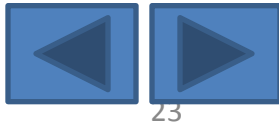

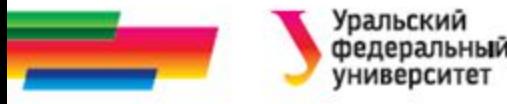

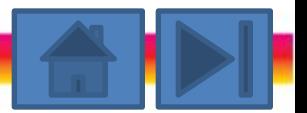

### **Перевод числовых данных в строковые**

целое в строку

**char \* itoa (int value, char \*string, int radix);**

длинное целое в строку

**char \* ltoa (long value, char \*string, int radix);** длинное беззнаковое целое в строку

**char \* ultoa (unsigned long value, char \*string, int radix); radix** *– основание системы счисления*

```
любое
char buffer[80];
sprintf ( buffer, «Число Pi=%f\n", M PI);
puts(buffer);
```
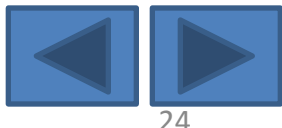

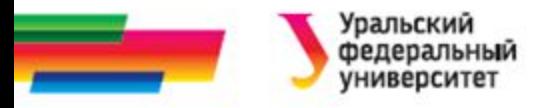

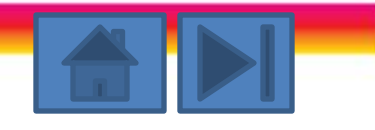

### **Примеры**

### **копирования строк посимвольно**

```
char so[]="Строки", sn[10];
 int len=strlen(so);
 for (int i=0; i<len; i++) sn[i]=so[i];
  sn[i]='\0';
```

```
for (int i=0; i<len; i++) sn[i]=*(so+i);
```
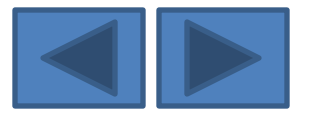

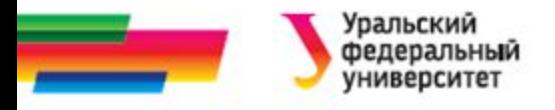

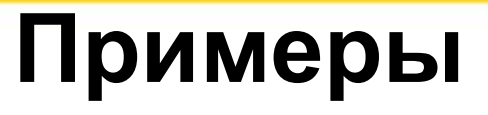

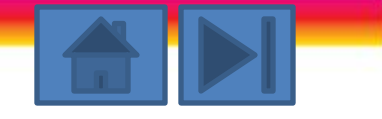

### **копирования строк посимвольно**

```
 //копирование строк 2
char so[|="PM-PT\Phi", sn[10];
char *sn1=sn, *so1=so;
   while (*sn1++=*so1++) ;
  *sn1='0';
```

```
 do;
while (*sn1++=*so1++);
```
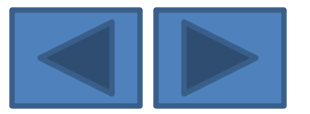

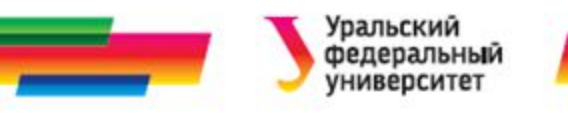

### **Массивы строк**

### **(двумерные символьные массивы)**

- Часто двумерные массивы используются для работы с таблицами, содержащими текстовую информацию.
- Также очень часто используются массивы строк.

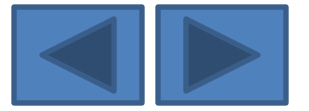

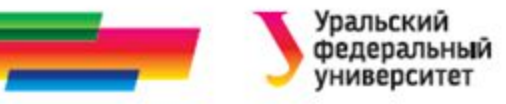

### **Пример заполнения массива**

```
#include <stdio.h>
# include <string.h> 
main() 
{
char text[5][20];
strcpy (text[0], "Turbo Basic");
strcpy (text[1], "Turbo Pascal");
strcpy (text[2], "Borland C++");
strcpy (text[3]. "Turbo Prolog");
strcpy (text[4], "Paradox");
}
               ,
```
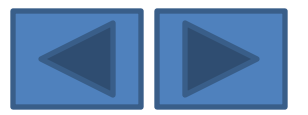

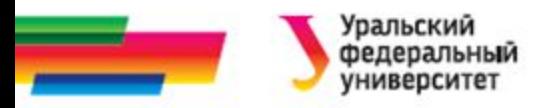

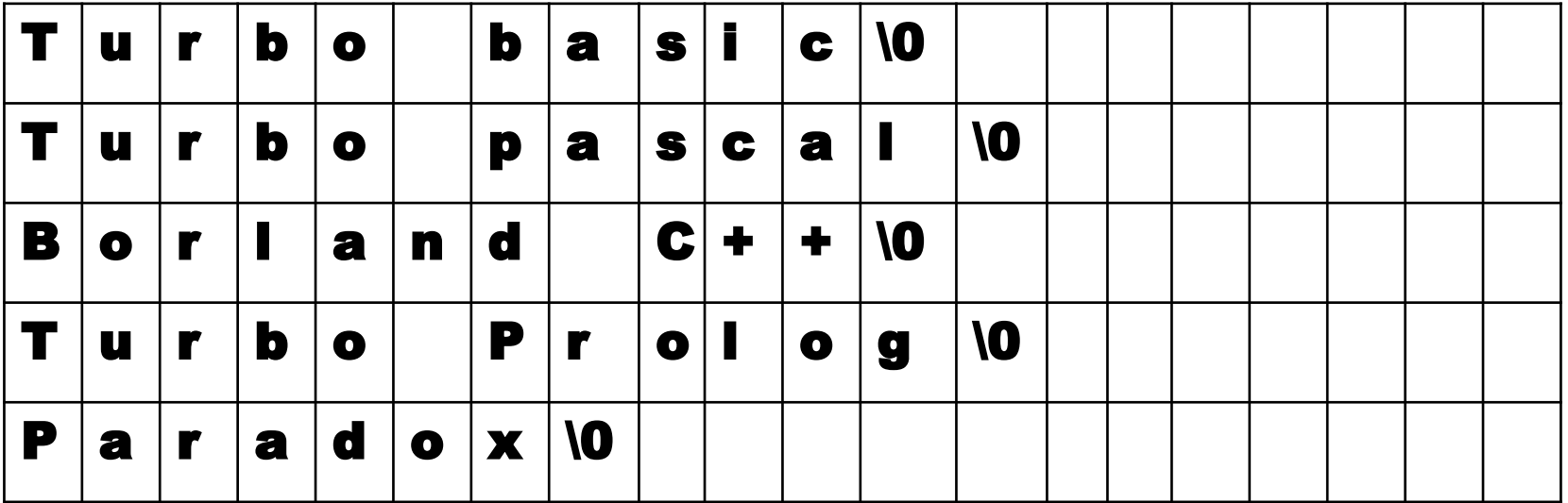

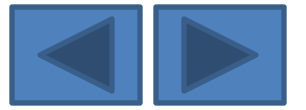

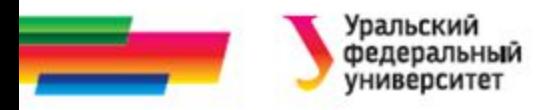

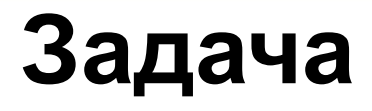

• Дан текст из нескольких строк. Из символов заданной строки составить новую строку, удалив из исходной строки все символы 'a'.

#### **• Исходные данные**

- **• n** количество строк в тексте, целое, вводится с клавиатуры.
- **• T** исходный текст массив строк, двумерный символьный массив.
- **• k** номер модифицируемой строки
- **• Выходные данные**
- **S** модифицированная строка

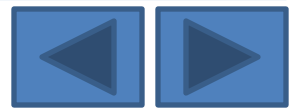

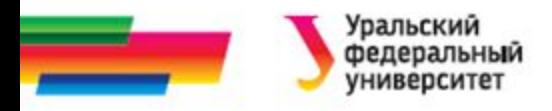

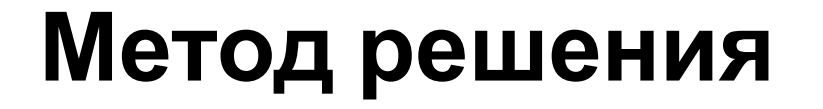

- 1. Создать массив для хранения исх. текста. Память выделять динамично в зависимости от кол-ва строк
- 2. Заполнить этот массив с клавиатуры (построчно).
- 3. Выбрать строку по ее номеру
- 4. Переписывать по букве в новую строку, пропуская букву 'а'

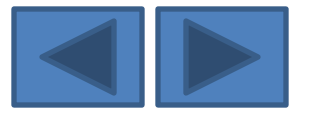

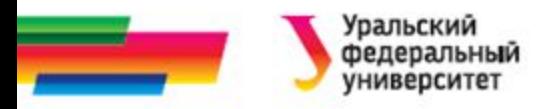

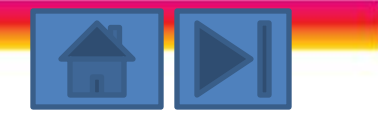

## **Исходный текст программы (1)**

- #include <stdio.h>
- #include <conio.h>
- #include <string.h>
- main()
- $\{$  int n,k,j; char  $**;$ 
	- char s[80];
	- printf ("\nСколько строк в тексте n="); scanf("%d",&n);
	- fflush(stdin); //очистка буфера входного потока

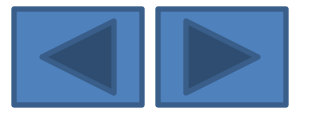

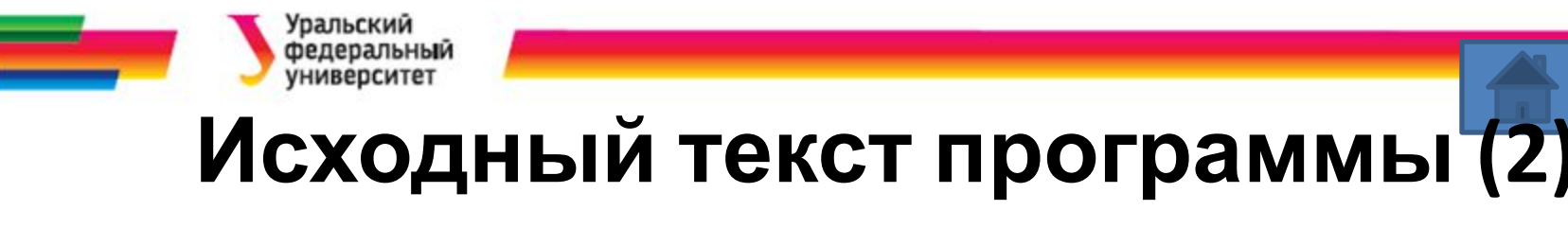

```
printf("\nВведите текст\n");
T=new char* [n];
for ( int i=0; i<n; i++)\{T[i] = new char [80]; get S(T[i]);\}printf ("\nИсходный текст ");
for (i=0; i<n; i++) puts(T[i]);
```
printf("\nКакую строку в тексте менять k="); scanf("%d",&k);

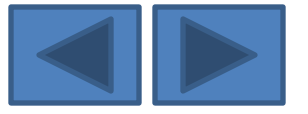

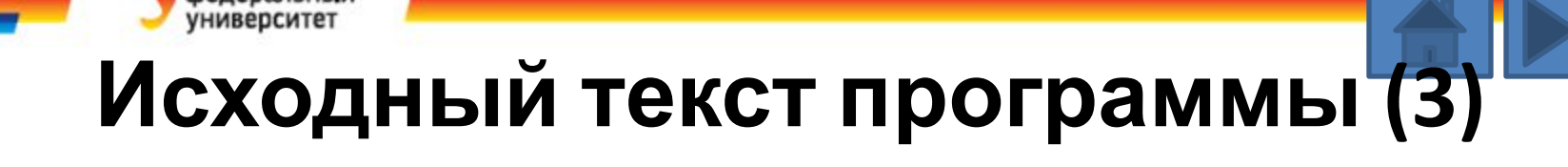

```
printf ("\n Модифицированная строка \n");
j=0;
for (i=0; i < strlen(T[k]); i++)
  if ( T[k] [i] != 'a') s [j++]= T[k][i];
s [j] = \{0\};
puts(s);
}
```
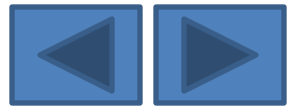

'ральский

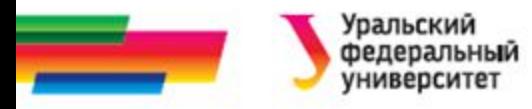

### **Итоги**

## **Рассмотренные вопросы:**

- Типы в языке С
- Массивы символов
- Строки
- Указатели
- Описание строк

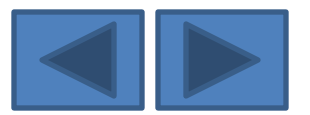

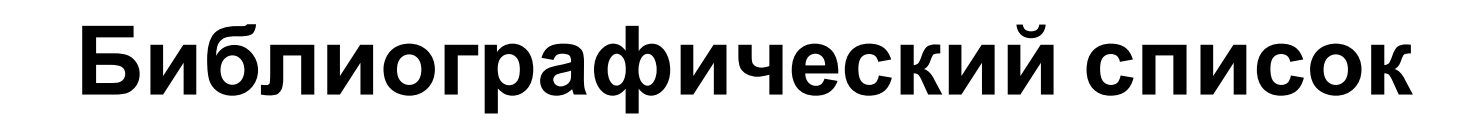

- Подбельский В.В. Язык СИ++. Учебное пособие. М.: Финансы и статистика, 2003. – 560 с.
- Павловская Т.А. C/C++. Программирование на языке высокого уровня: учебник для студентов вузов, обучающихся по направлению "Информатика и вычисл. техника" СПб.: Питер, 2005. - 461 с.
- Березин Б.И. Начальный курс C и C++ / Б.И. Березин, С. Б. Березин. - М.: ДИАЛОГ-МИФИ, 2001. - 288 с
- Каширин И.Ю., Новичков В.С. От С к С++. Учебное пособие для вузов. – М.: Горячая линия – Телеком, 2005. – 334 с.

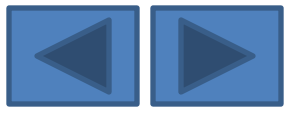

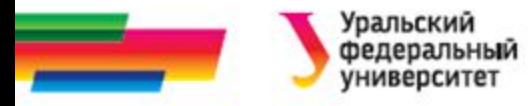

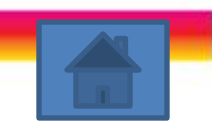

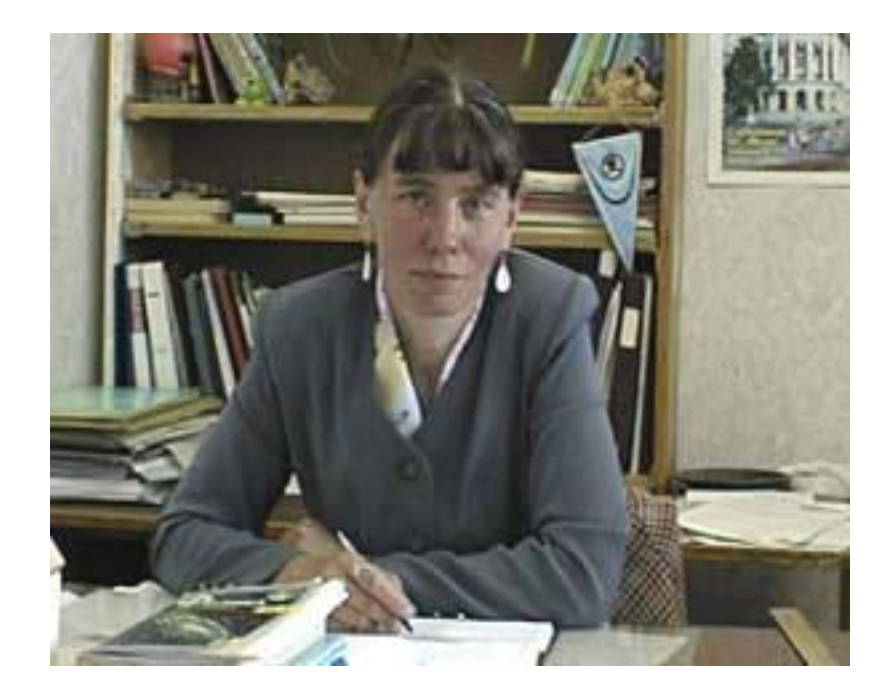

Автор:

Саблина Наталья Григорьевна

Ст. преподаватель каф. РТС УГТУ-УПИ

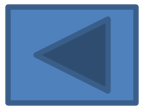